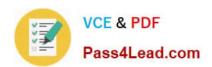

# **COG-702**<sup>Q&As</sup>

IBM Cognos TM1 10.1 Developer

## Pass IBM COG-702 Exam with 100% Guarantee

Free Download Real Questions & Answers PDF and VCE file from:

https://www.pass4lead.com/COG-702.html

100% Passing Guarantee 100% Money Back Assurance

Following Questions and Answers are all new published by IBM Official Exam Center

- Instant Download After Purchase
- 100% Money Back Guarantee
- 365 Days Free Update
- 800,000+ Satisfied Customers

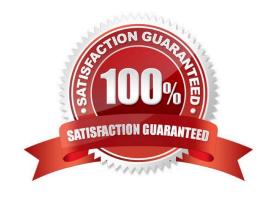

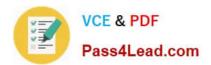

#### **QUESTION 1**

Click the Exhibit button.

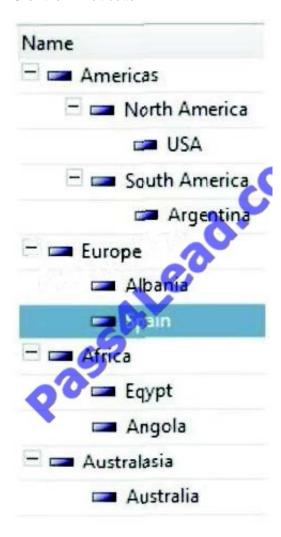

You have the dimension shown in Performance Modeler as shown in the exhibit.

Which three actions create a subset containing the countries starting with "A" in alphabetical order? (Choose three)

- A. Hide consolidated members.
- B. Hide leaf members.
- C. Sort ascending.
- D. Sort descending.
- E. Filter by wildcard A\*.

Correct Answer: ACE

#### https://www.pass4lead.com/COG-702.html 2022 Latest pass4lead COG-702 PDF and VCE dumps Download

#### **QUESTION 2**

What does IBM Cognos TM1 do with calculated values based on rules?

- A. It keeps them in a user cache for further usage.
- B. It keeps them in a cube cache for further usage.
- C. It keeps them in a disk-based cache for further usage.
- D. It does not keep them in order to minimize memory usage.

Correct Answer: B

#### **QUESTION 3**

What does element-level security control?

- A. Access to cubes that contain the secured elements
- B. The ability to add, remove, and reorder the secured elements in a dimension
- C. Access to the cells identified by the secured elements D. Access to applications that contain the secured elements

Correct Answer: C

#### **QUESTION 4**

Click the Exhibit button.

#### https://www.pass4lead.com/COG-702.html

2022 Latest pass4lead COG-702 PDF and VCE dumps Download

```
13 E #Region N-Calculation rules: MY Calc
14
    #Autogenerated CALC NUMERIC 4D592043616C63
15 ⊟
       #Region Amount
16
       #Autogenerated MEMBERCALC NUMERIC 5B4D592043616C635D2E5B416D6F756E745
17
       ['MY Calc':'Amount']=N:(['MY Calc':'Price()*['MY Calc':'Quantity']);
                                 String d.co
18
       #EndRegion
19
    #EndRegion
20
21 #Region Link rule: my link -
29
30 ⊟ #Region Link rule: my link
31
    #Source cube: My bulg
32
    #Target cube: My amount
    #Autogenerated LINK NUMER 1 7D4C696E6B5F6D79206C696E6B
33
    [] = N: IF(DIMIX('my calc2', !MY Calc) <> 0 & DIMIX('my bulg',
34
35
        !my hierarchy) <> 0, DB('My bulg', !my hierarchy, !MY Calc,
36
        !my time), CONTINUE);
37
    #EndRegion
```

Using Performance Modeler, items are set either from an amount which is brought in from another cube by a link or from a calculation (quantity times price). During testing, all the items are quantity times price. The relevant part of the rules file is shown in the exhibit.

How do you change the rules so that the items are set to the amount where required?

- A. Disable Region "#Region Link rule: my link- Numeric" and manually add the corrected rule below the disabled region.
- B. Move Region "#Region Link rule: my link- Numeric" above Region "N-Calculation rules: MY Calc".
- C. Manually overwrite Area Definition in Region "N-Calculation rules: MY Calc".
- D. Change the definition in the Dimension for Region "N-Calculation rules: MY Calc" to include If and Continue.

Correct Answer: B

#### **QUESTION 5**

Click the Exhibit button.

```
19696 [2] INFO 2012-03-16 09:02:48.749 TM1.Process Process
Update_Product_Dimension executed by chore Scheduled_Import

19696 [2] INFO 2012-03-16 09:02:48.760 TM1.Process Process
"Update_Product_Dimension": finished executing normally, elapsed time 0.01 seconds
```

Referring to the entries in the tm1server.log shown in the exhibit, which statement is correct?

A. The product dimension has been updated.

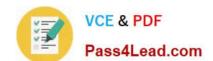

#### https://www.pass4lead.com/COG-702.html 2022 Latest pass4lead COG-702 PDF and VCE dumps Download

- B. The process Update\_Product\_Dimension has not created an error log.
- C. The process Update\_Product\_Dimension has no parameters.
- D. The chore Scheduledjmport has completed.

Correct Answer: B

COG-702 PDF Dumps

COG-702 VCE Dumps

COG-702 Study Guide

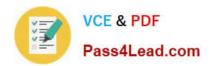

To Read the Whole Q&As, please purchase the Complete Version from Our website.

# Try our product!

100% Guaranteed Success

100% Money Back Guarantee

365 Days Free Update

**Instant Download After Purchase** 

24x7 Customer Support

Average 99.9% Success Rate

More than 800,000 Satisfied Customers Worldwide

Multi-Platform capabilities - Windows, Mac, Android, iPhone, iPod, iPad, Kindle

We provide exam PDF and VCE of Cisco, Microsoft, IBM, CompTIA, Oracle and other IT Certifications. You can view Vendor list of All Certification Exams offered:

https://www.pass4lead.com/allproducts

### **Need Help**

Please provide as much detail as possible so we can best assist you. To update a previously submitted ticket:

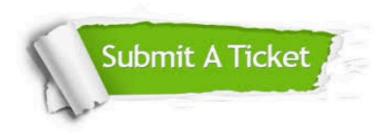

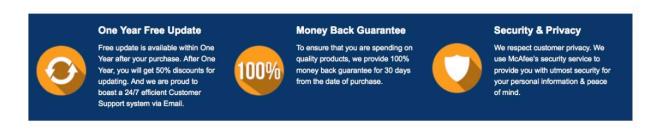

Any charges made through this site will appear as Global Simulators Limited.

All trademarks are the property of their respective owners.

Copyright © pass4lead, All Rights Reserved.